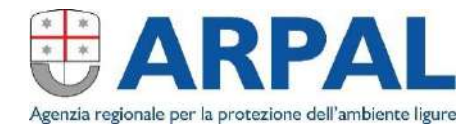

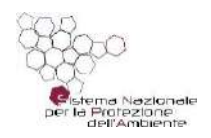

# *O.R.So 3.0 - Comuni*

## anno 2024 – dati 2023

Sabrina Sicher

Direzione Scientifica U.O. Pianificazione Strategica

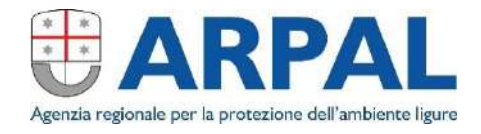

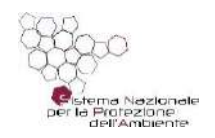

## **ORSo** Osservatorio Rifiuti Sovraregionale

## https://orso.arpalombardia.it/

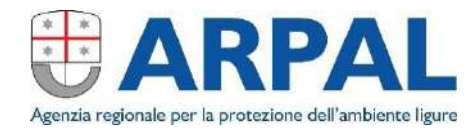

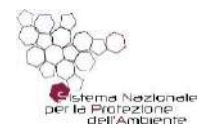

# Indicazioni puntuali errori frequenti

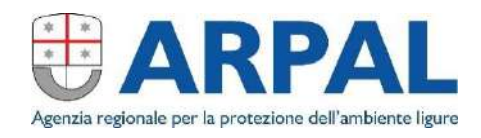

### ORSO3.0 **HOME E** DATI GENERALI Compilatore Informazioni Comune Presenze turistiche

### CARICAMENTO SU ORSo COMUNI

#### COMPILATORE

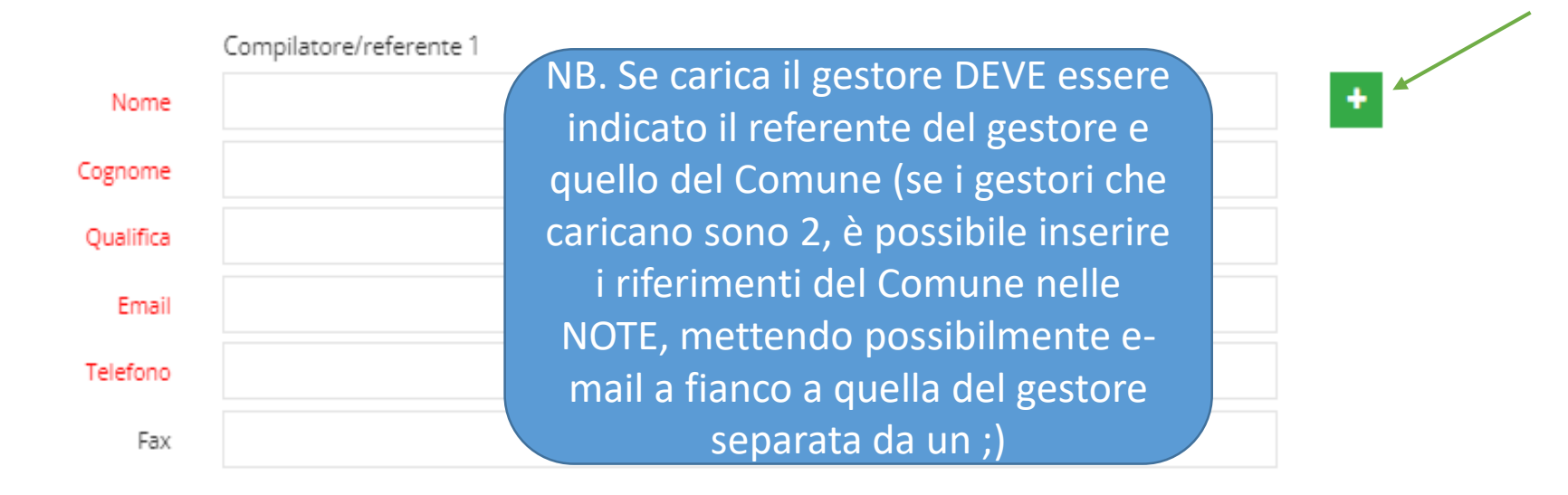

Deve essere riportato il nome e cognome di colui che inserisce i dati. Se sono più di uno, si può aggiungere cliccando sul + su sfondo verde.

ATTENZIONE: deve essere indicato il numero di telefono diretto (non il centralino) o comunque l'interno da digitare. Se possibile inserire un cellulare.

Nelle NOTE indicare i giorni in cui si è reperibili in quel Comune.

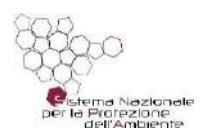

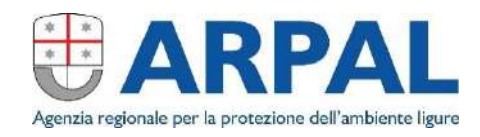

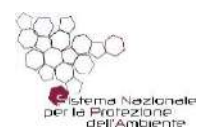

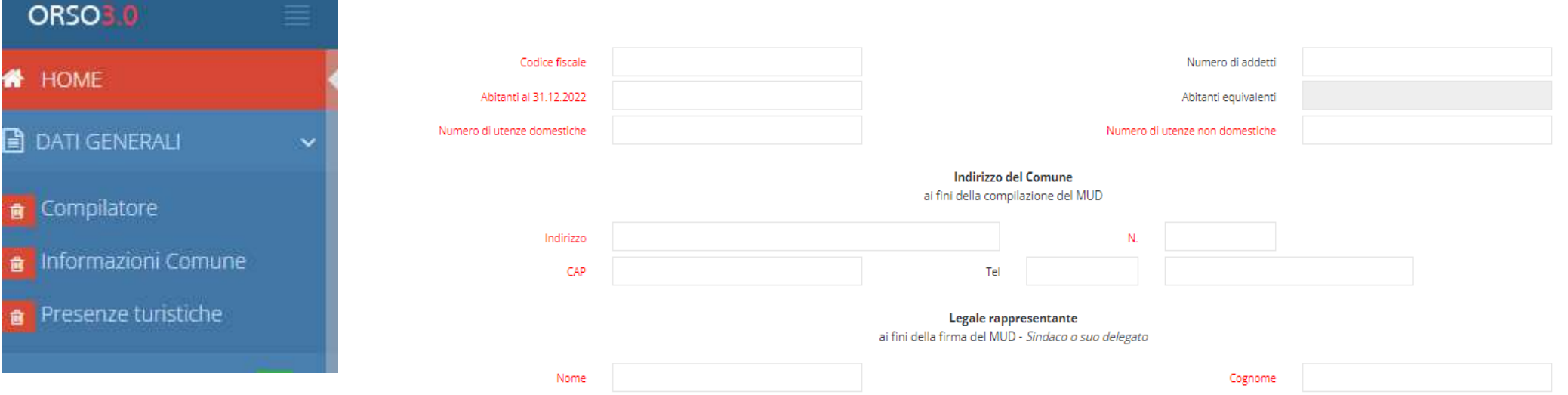

Inserire gli abitanti al 31/12/2023: verificare di non aver inserito quelli del 2022 e che il numero sia compatibile con gli anni precedenti

Il numero utenze domestiche e non domestiche è un campo obbligatorio e deve essere relativo al 2023. Fare attenzione che il numero riportato nelle schede dei singoli rifiuti (per chi fa PAP) sia identico.

NB. Nel caso siano subentrate variazioni significative indicare le motivazioni nel campo note

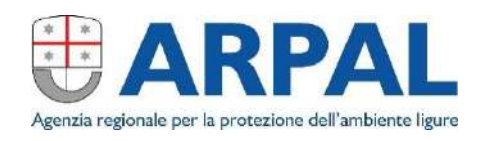

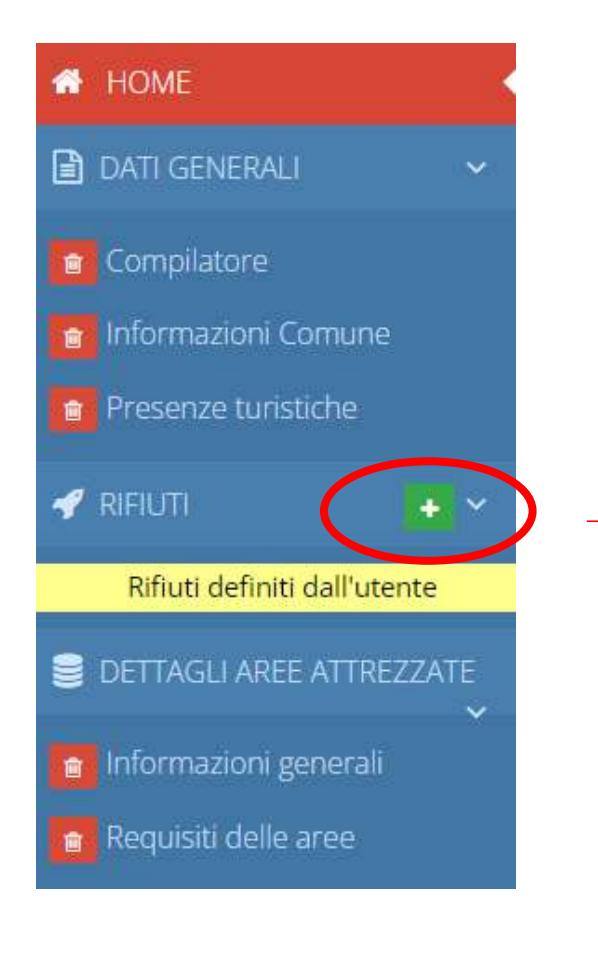

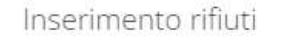

 $\times$ 

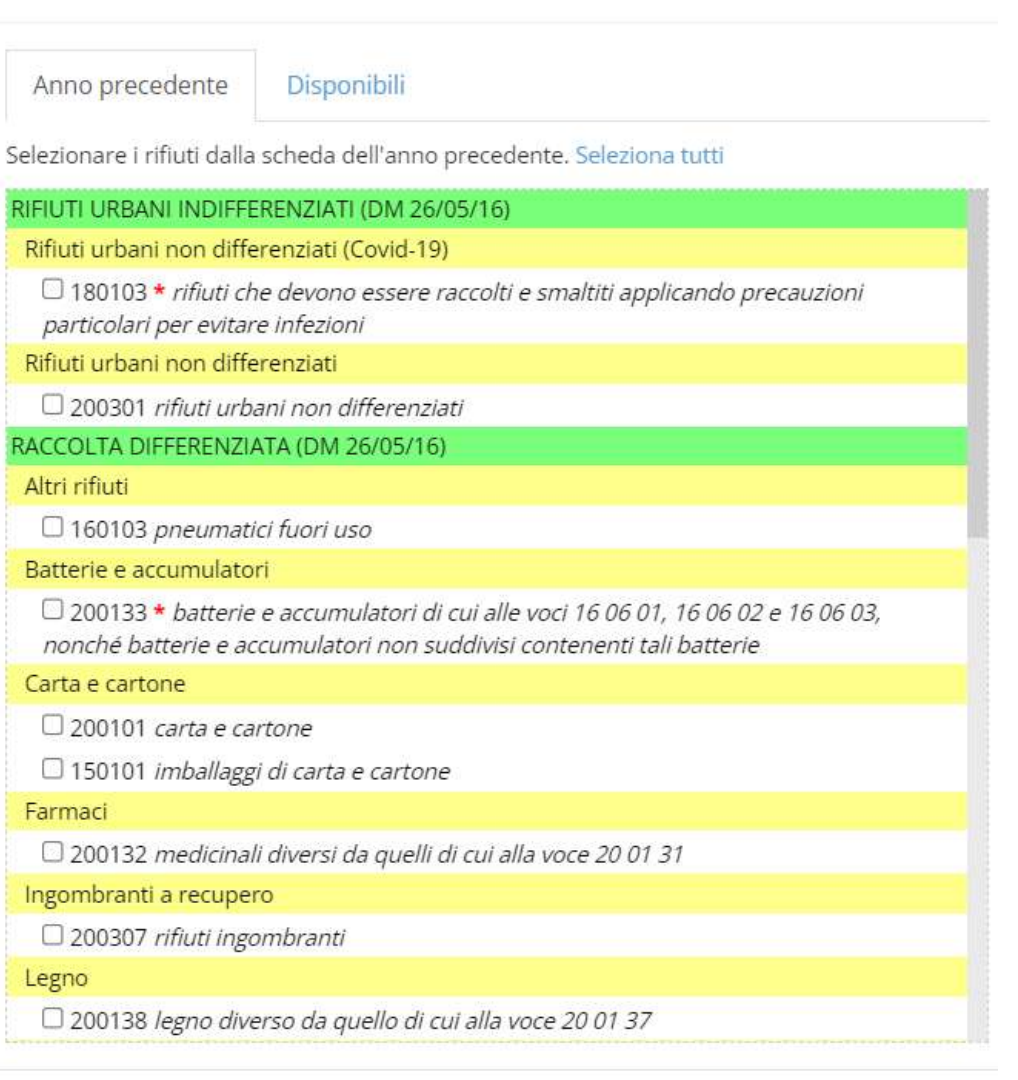

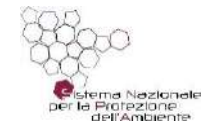

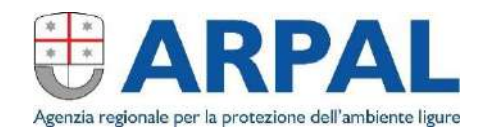

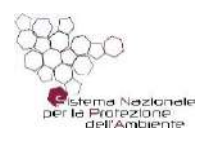

cartone

### CARICAMENTO SU ORSo COMUNI

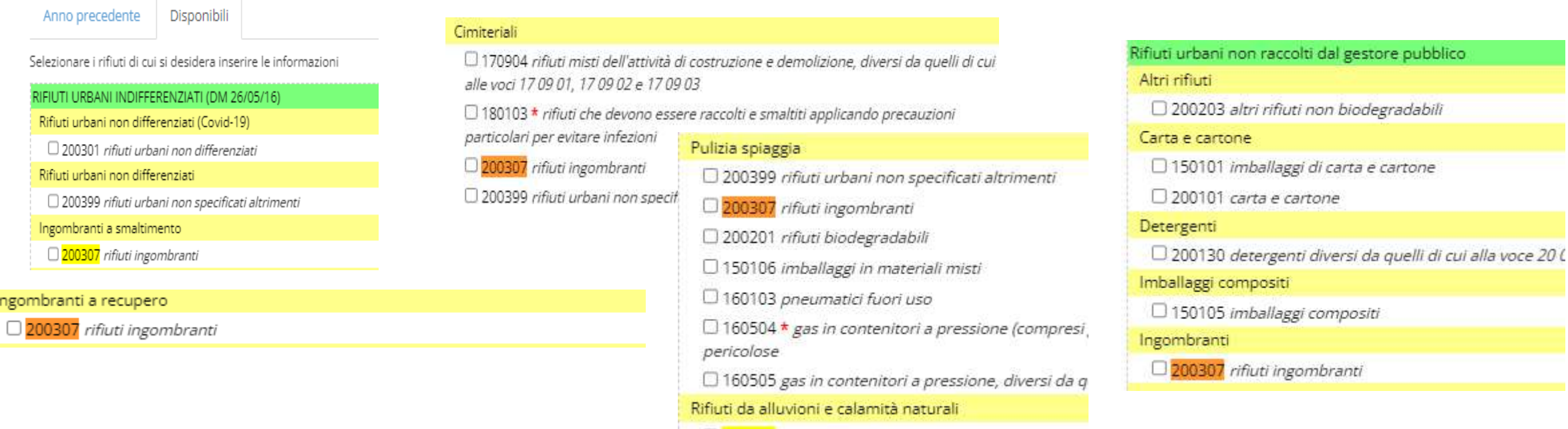

□ 200307 rifiuti ingombranti

#### FARE SEMPRE ATTENZIONE AD INSERIRE IL CODICE CORRETTO VERIFICANDO LA FAMIGLIA

Particolare attenzione deve essere fatta per 200307 e 200303 che a secondo dell'attività effettuata dall'impianto di destino (recupero o smaltimento) devono essere caricati nel «200307 a recupero» o nel «200307 a smaltimento»

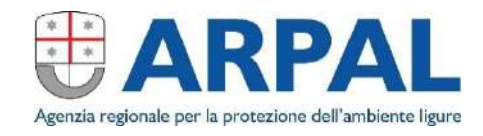

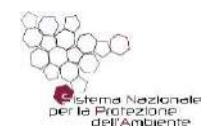

#### RICHIAMO DELLO STORICO

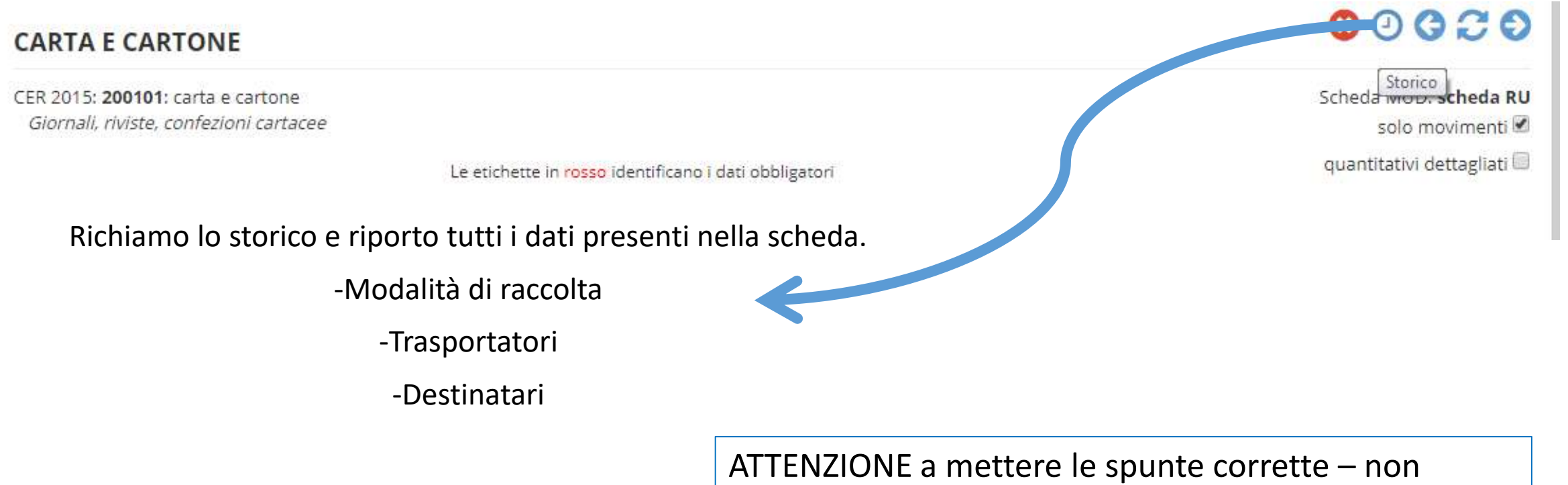

riportare elementi modificati

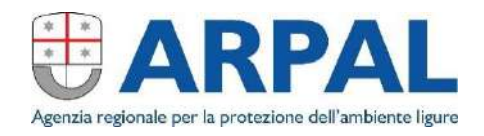

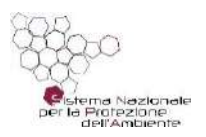

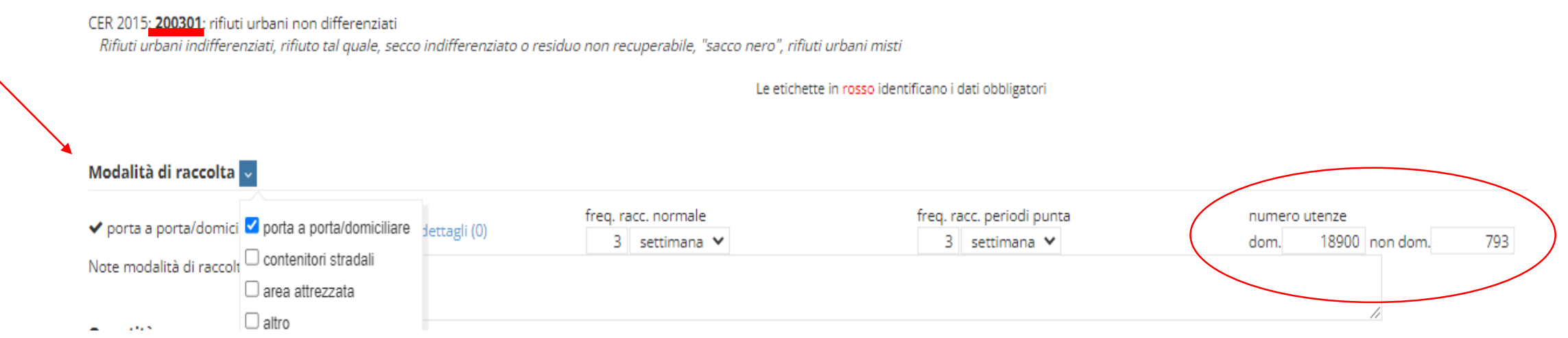

MODALITA' RACCOLTA: attenzione a scegliere quella corretta

Numero utenze: se PAP mettere **sempre** n. utenze servite, sia domestiche che non domestiche, verificando la congruità col n. di utenze inserito nella pagina «informazioni comune»

> <sup>4</sup> Nella classe "PAP" si raggruppano dunque i sistemi virtuosi di raccolta che prevedono in modo rilevante (per almeno l'80% delle utenze totali) l'utilizzo di sacchi o contenitori destinati alla raccolta domiciliare, a livello di singole utenze o a gruppo di utenze (vedi ad esempio condomini), accessibili in modo controllato (ad esempio chiave, tessera, ritiro domiciliare, ecc.), propedeutici alla tariffazione puntuale.

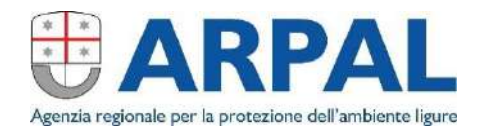

#### Soggetti che effettuano raccolta e trasporto

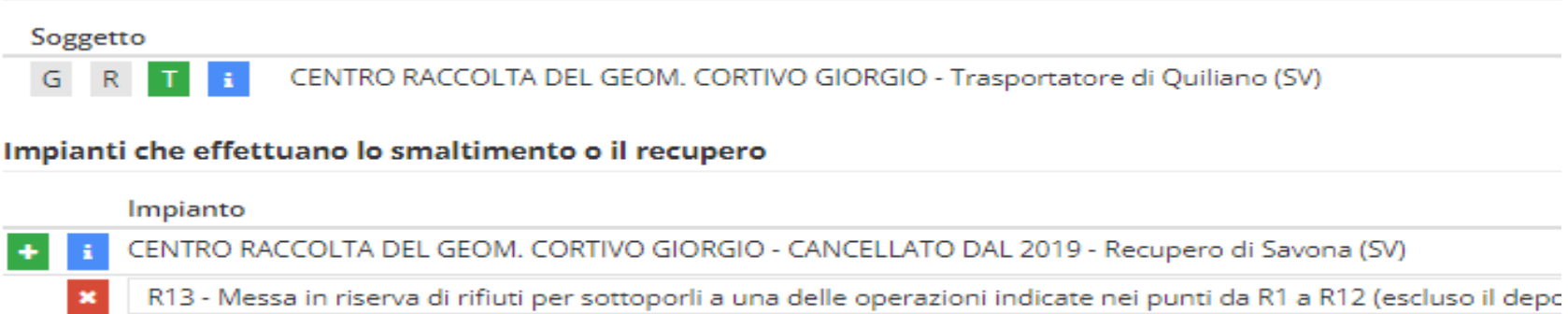

**R** non deve mai essere indicato

**G** si usa solo per il gestore del servizio di raccolta rifiuti (se durante l'anno è cambiato si indica con G solo quello operativo al 31/12/2023 e nelle note si scrive in che data è avvenuto il cambio)

**T** si deve sempre indicare

**G e T**: si indicano entrambi quando il gestore ha effettuato il trasporto

**COMUNE CON PERSONALE PROPRIO**: si usa solo se il trasporto è stato fatto da personale del Comune

**ALTRO**: si usa solo se il trasporto è stato fatto dai cittadini (per esempio in ingresso all'isola ecologica); NON si usa se non si trova il trasportatore (nel qual caso si richiede tramite forum o e-mail)

**ATTENZIONE**: il Centro di Raccolta non è un impianto – bisogna indicare il trasportatore IN USCITA e non in entrata al CdR

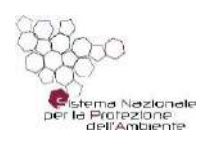

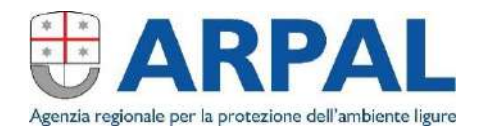

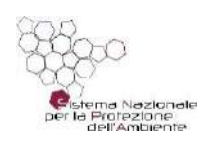

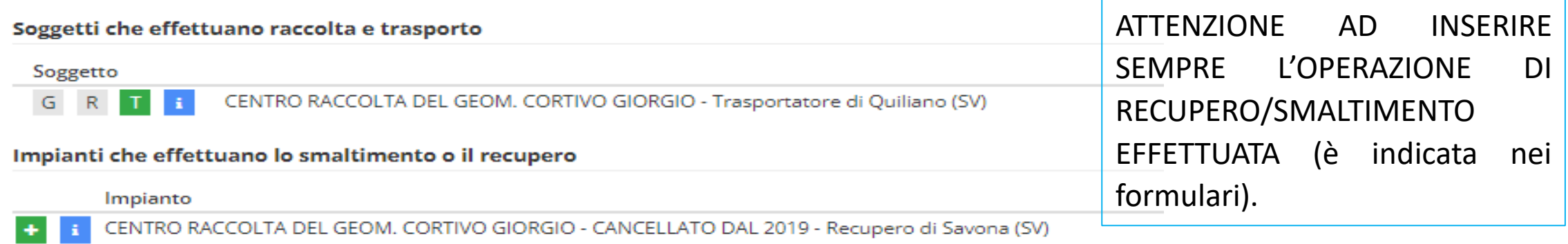

R13 - Messa in riserva di rifiuti per sottoporli a una delle operazioni indicate nei punti da R1 a R12 (escluso il depc

Fare molta attenzione a selezionare l'impianto giusto:

• Modifiche ragioni sociali

 $\mathbf{x}$ 

• Impianti cancellati (purtroppo richiamando gli impianti dell'anno precedente il sistema li ripropone)

ATTENZIONE: il Centro di Raccolta non è un impianto, l'isola ecologica autorizzata ai sensi art. 208 D. Lgs. 152/06 sì: se il privato ha portato un rifiuto ad un Centro di Raccolta bisogna indicare come modalità di raccolta "area attrezzata" e come trasportatore deve essere inserito il trasportatore che dal CdR porta il rifiuto all'impianto di destino

## Impianti con cambio Ragione Sociale - Genova

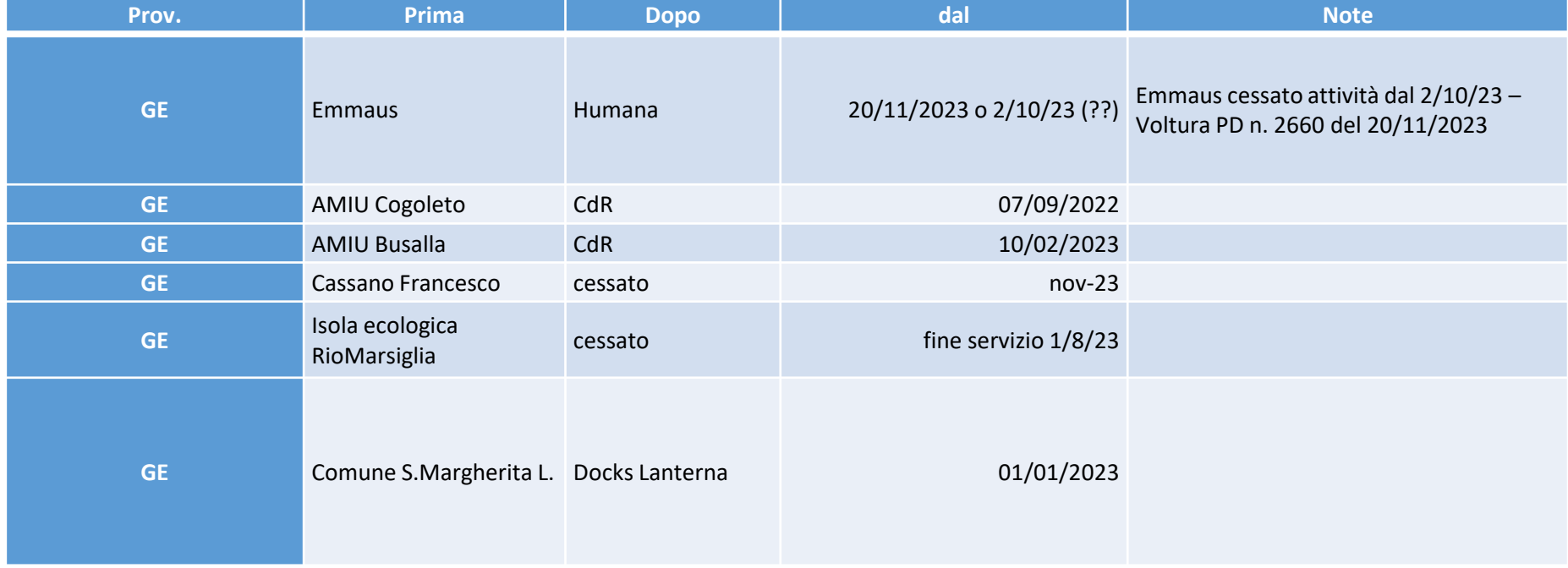

## Impianti con cambio Ragione Sociale - Imperia

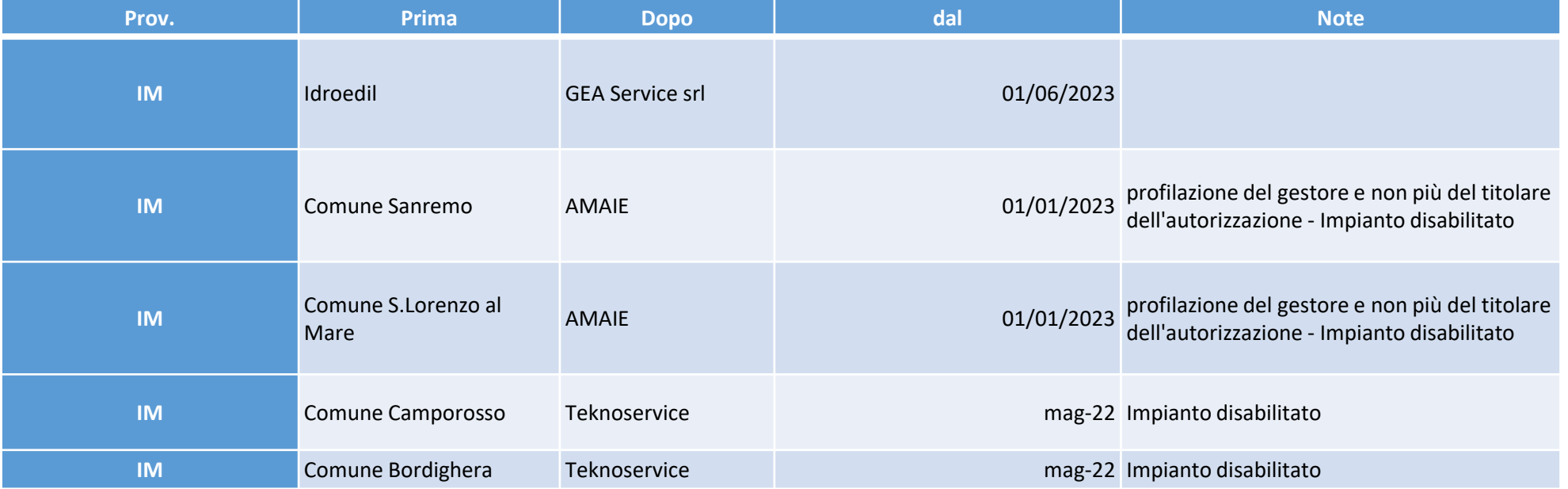

## Impianti con cambio Ragione Sociale - Savona

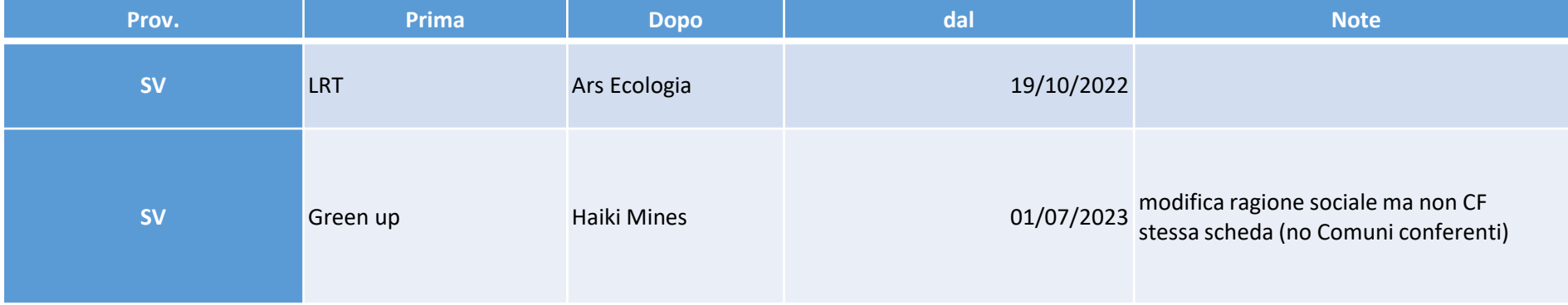

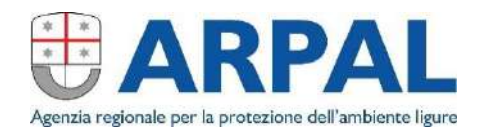

ma Nazionak per la Protezione<br>dell'Ambiente

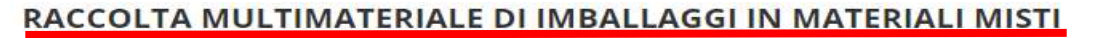

#### CER 2015: 150106: imballaggi in materiali misti

Raccolta multimateriale di imballaggi in materiali misti da raccolta differenziata (es. vetro, metalli, lattine, plastica, tetra-pak, ecc.). SPECIFICARE I TIPI DI MATERIALE NELL'APPOSITA CASE.

Le etichette in rosso identificano i dati obbligatori

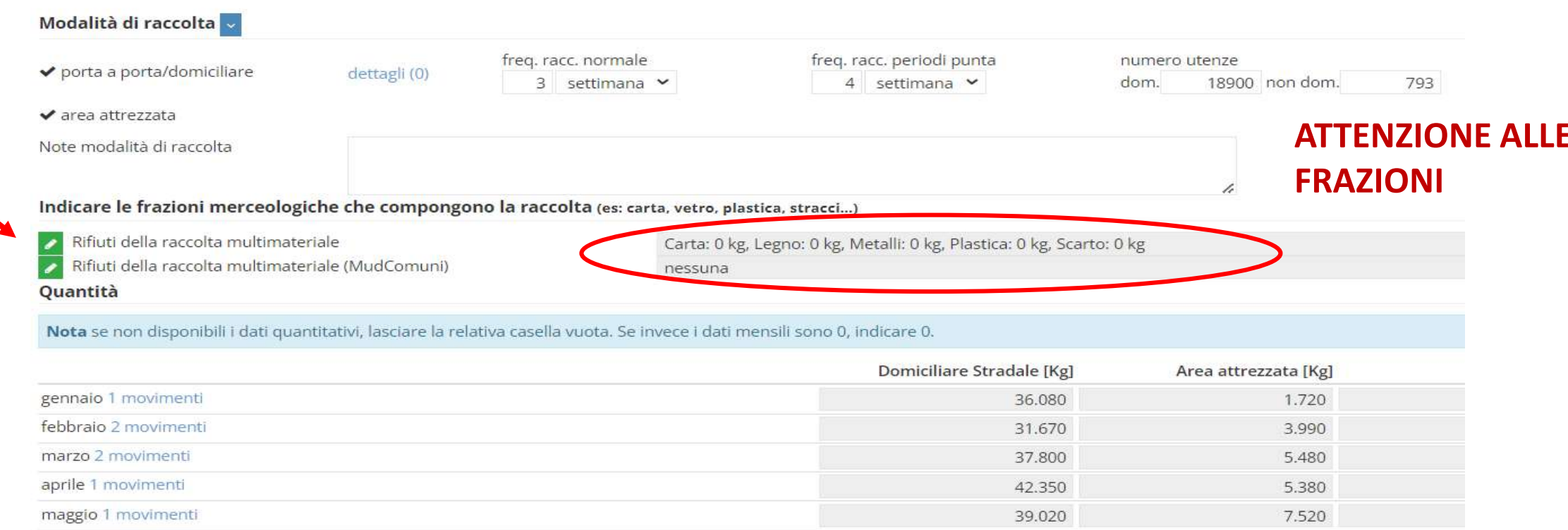

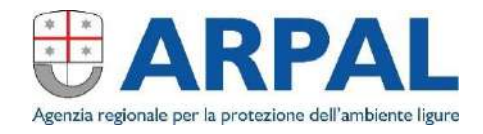

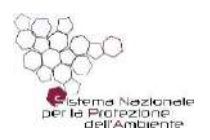

#### RAEE – Rifiuti da apparecchiature elettriche ed elettroniche

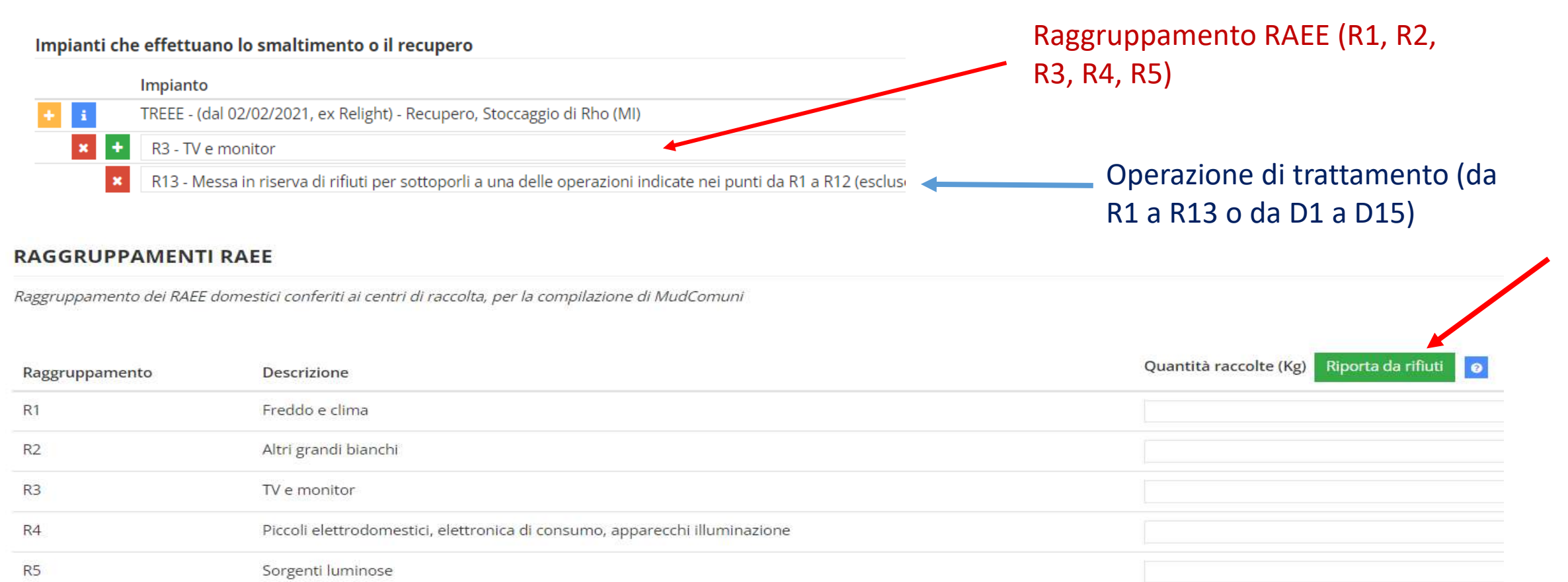

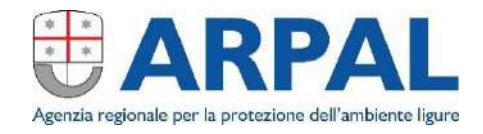

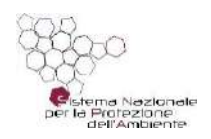

#### BATTERIE ED ACCUMULATORI - EER 200133 - 200134

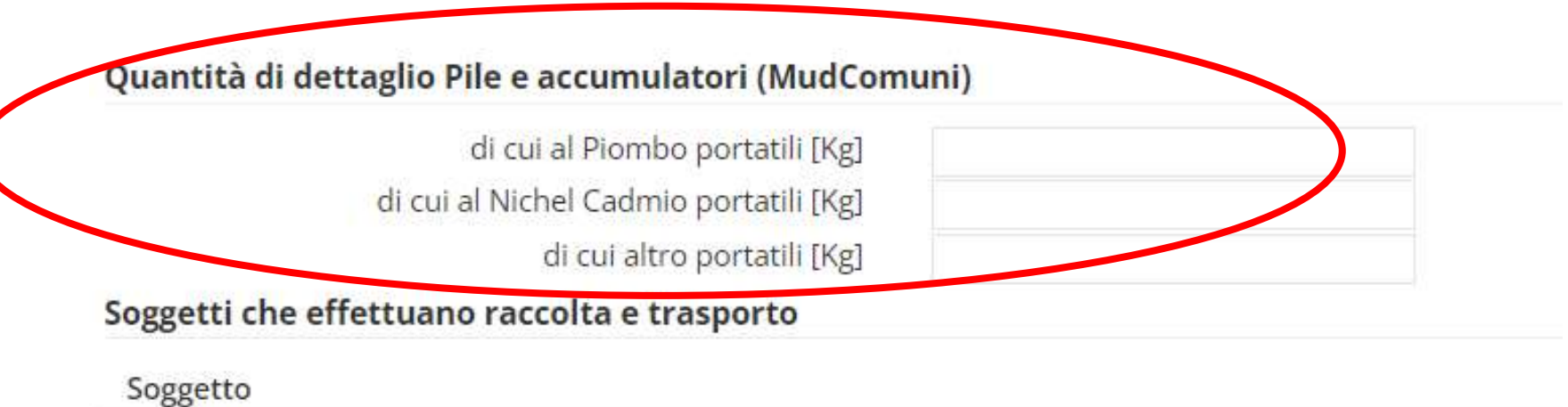

 $R$ 

G

RAEE.MAN - Trasportatore di Sale (AL)

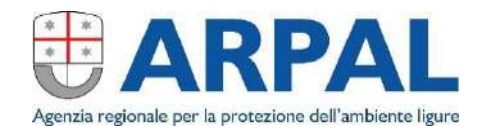

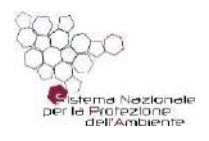

#### AREE ATTREZZATE

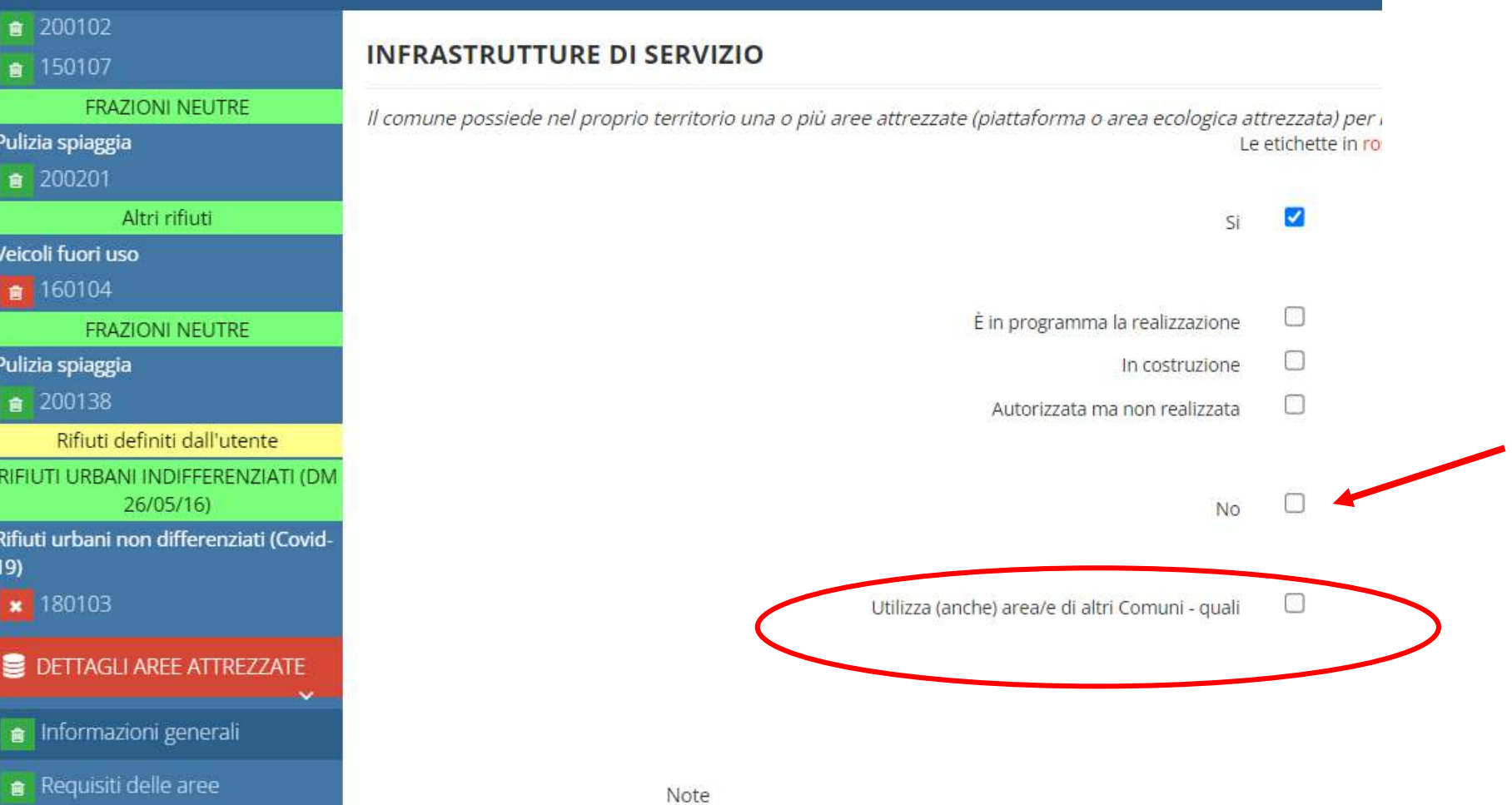

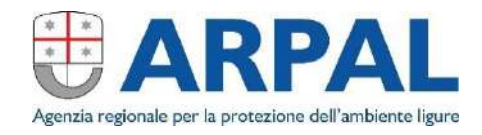

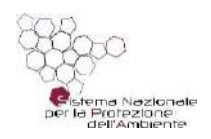

### **AREE ATTREZZATE**

Devono essere inseriti tutti i centri di raccolta o isole ecologiche presenti sul territorio del Comune con indicato il gestore corretto

ATTENZIONE nel richiamare lo storico!!!

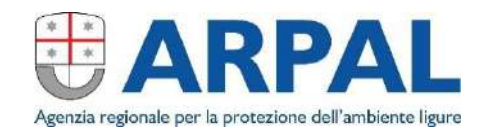

### **CARICAMENTO SU ORSo COMUNI - COSTI**

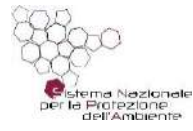

 $+/-$ 

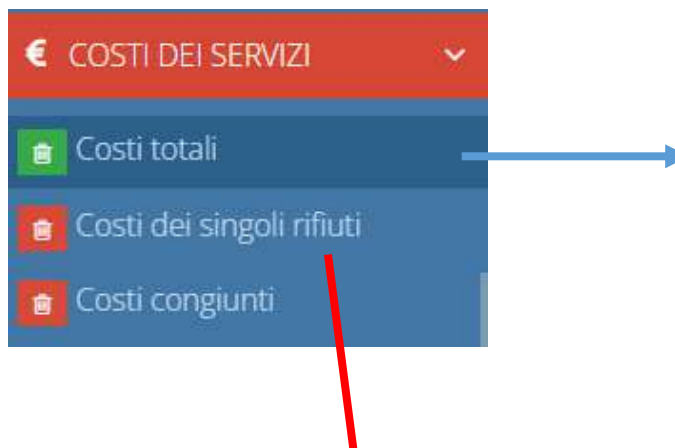

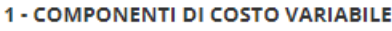

PEF approvato da ARERA

a1) Costi dell'attività di raccolta e trasporto dei rifiuti urbani indifferenziati: CRT a2) Costi dell'attività di trattamento e smaltimento dei rifiuti urbani: CTS a3) Costi dell'attività di trattamento e recupero dei rifiuti urbani: CTR a4) Costi dell'attività di raccolta e trasporto delle frazioni differenziate: CRD a5) Costi operativi variabili previsionali di cui all'art.9.1 del MTR-2: CO<sup>exp</sup>116.TV a6) Costi operativi variabili previsionali di cui all'art.9.2 del MTR-2: CQ<sup>exp</sup><sub>TV</sub> a7) Costi operativi incentivanti variabili di cui all'art.9.3 del MTR-2: COI<sup>EXP</sup>TV a8) Proventi della vendita di materiale ed energia derivante da rifiuti: AR

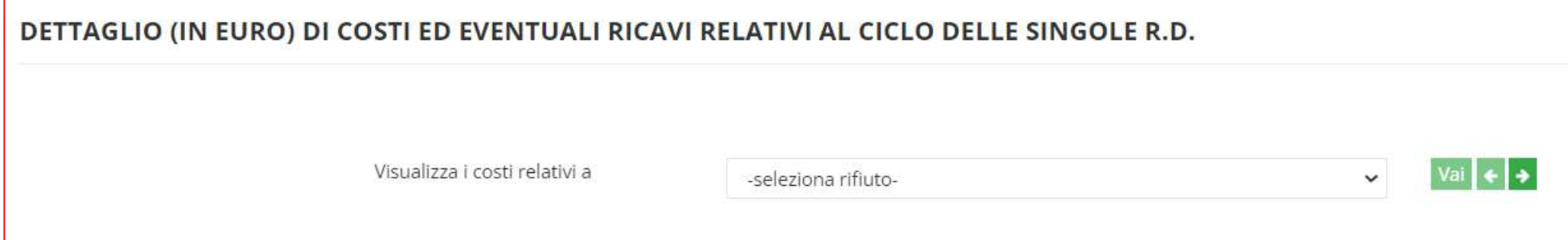

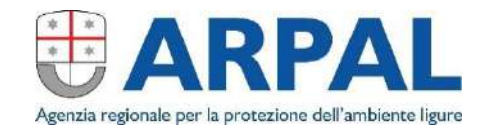

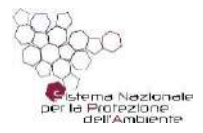

#### DIFFUSIONE DEL COMPOSTAGGIO DOMESTICO

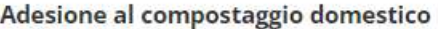

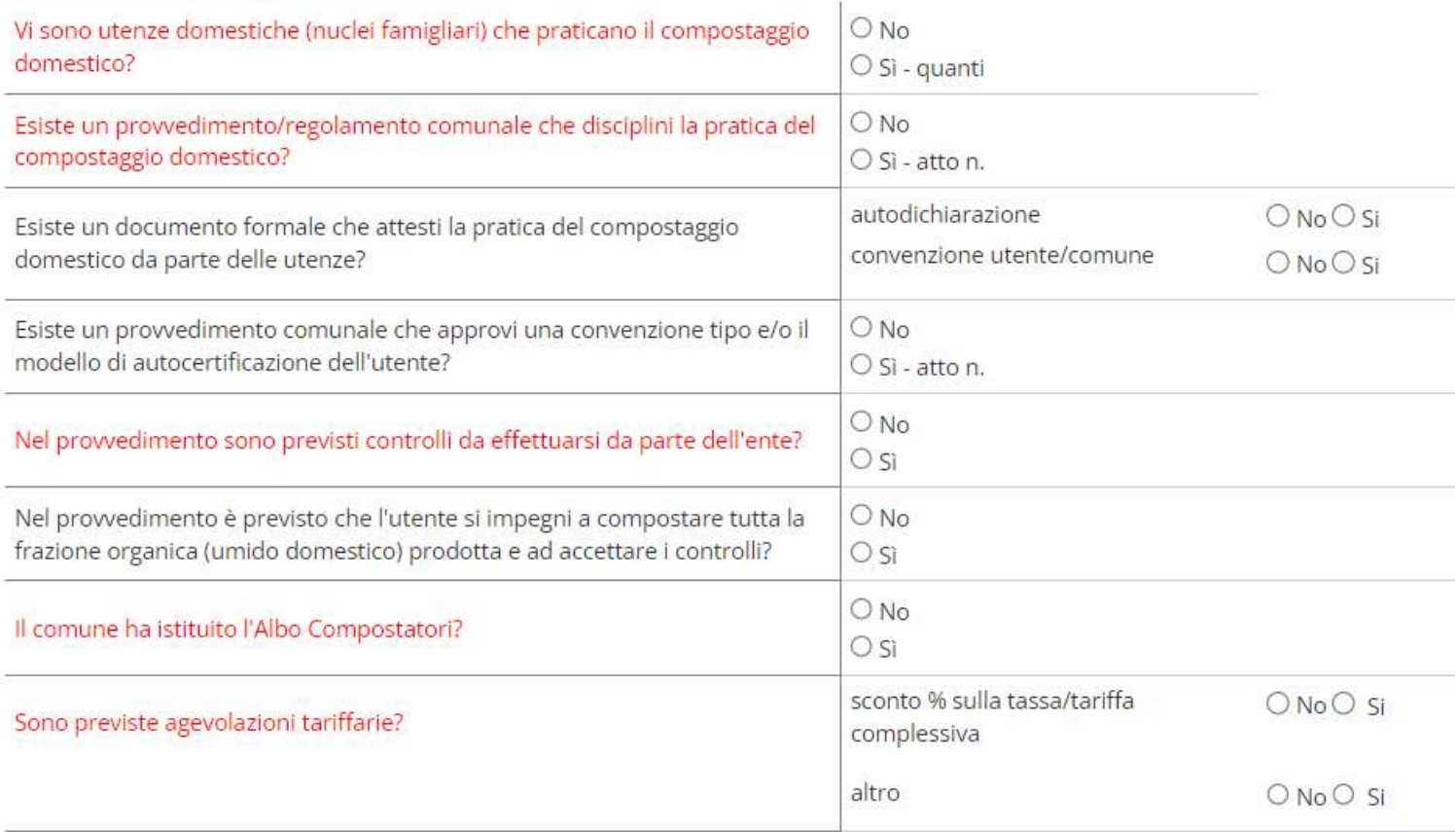

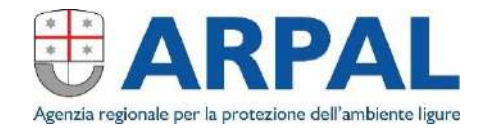

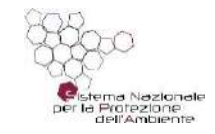

#### DIFFUSIONE DEL COMPOSTAGGIO DOMESTICO

#### Adesione al compostaggio domestico

- $ONO$
- Vi sono utenze domestiche (nuclei famigliari) che praticano il compostaggio (6 Si quanti domestico?

Esiste un provvedimento/regolamento comunale che disciplini la pratica del compostaggio domestico?

Esiste un documento formale che attesti la pratica del compostaggio domestico da parte delle utenze?

Esiste un provvedimento comunale che approvi una convenzione tipo e/o il modello di autocertificazione dell'utente?

#### Nel provvedimento sono previsti controlli da effettuarsi da parte dell'ente?

Nel provvedimento è previsto che l'utente si impegni a compostare tutta la frazione organica (umido domestico) prodotta e ad accettare i controlli?

#### Il comune ha istituito l'Albo Compostatori?

Sono previste agevolazioni tariffarie?

Numero di utenze

296

#### Numero utenze e compostiere al 1/1

passa a compilazione dettagliata

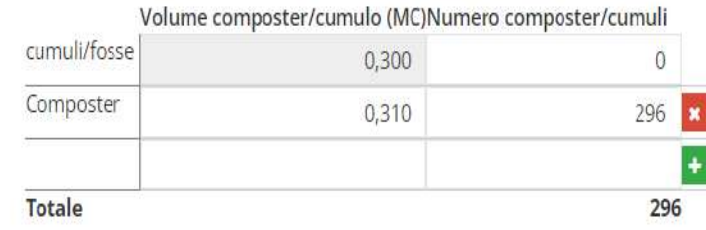

Stima rifiuti avviati a compostaggio domestico per 296 composter/cumuli 91.760 Kg Formula (DGR 151/2017): Volumi (V espresso in m3) \* 500  $Kg/m3 * S$ (svuotamenti/anno) così modulata: per V <= 0,180  $S=4$ ; per  $0.180 < V < 0.400 S = 2$ per V>0,400 S=1

Ai fini del calcolo della percentuale di raccolta differenziata ai sensi del DM 26 maggio 2016 e DGR 151/2017 e ss.mm.ii., il quantitativo di rifiuti avviati a compostaggio domestico che verrà riconosciuto è pari a: 91.760 **KG** 

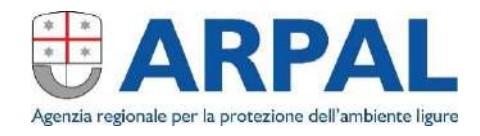

- atto n.

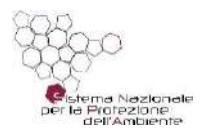

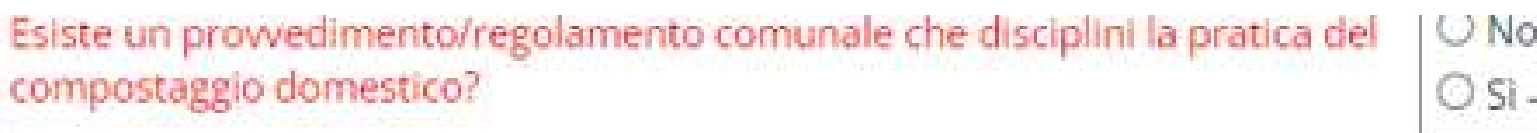

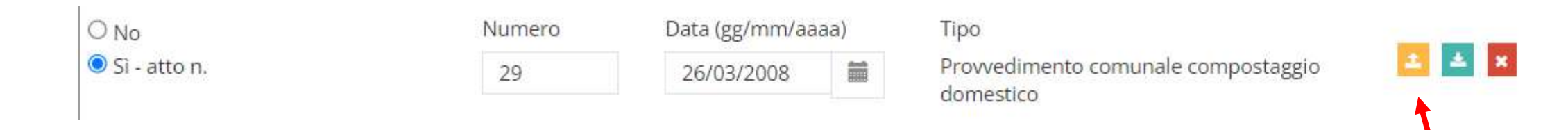

ATTENZIONE: il Regolamento che disciplina il compostaggio domestico (può essere anche il Regolamento TARI) deve essere caricato in questa schermata e non in «Atti e regolamenti»

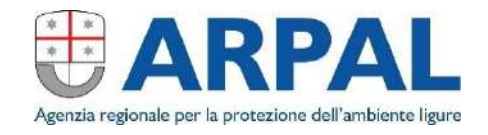

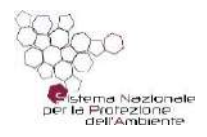

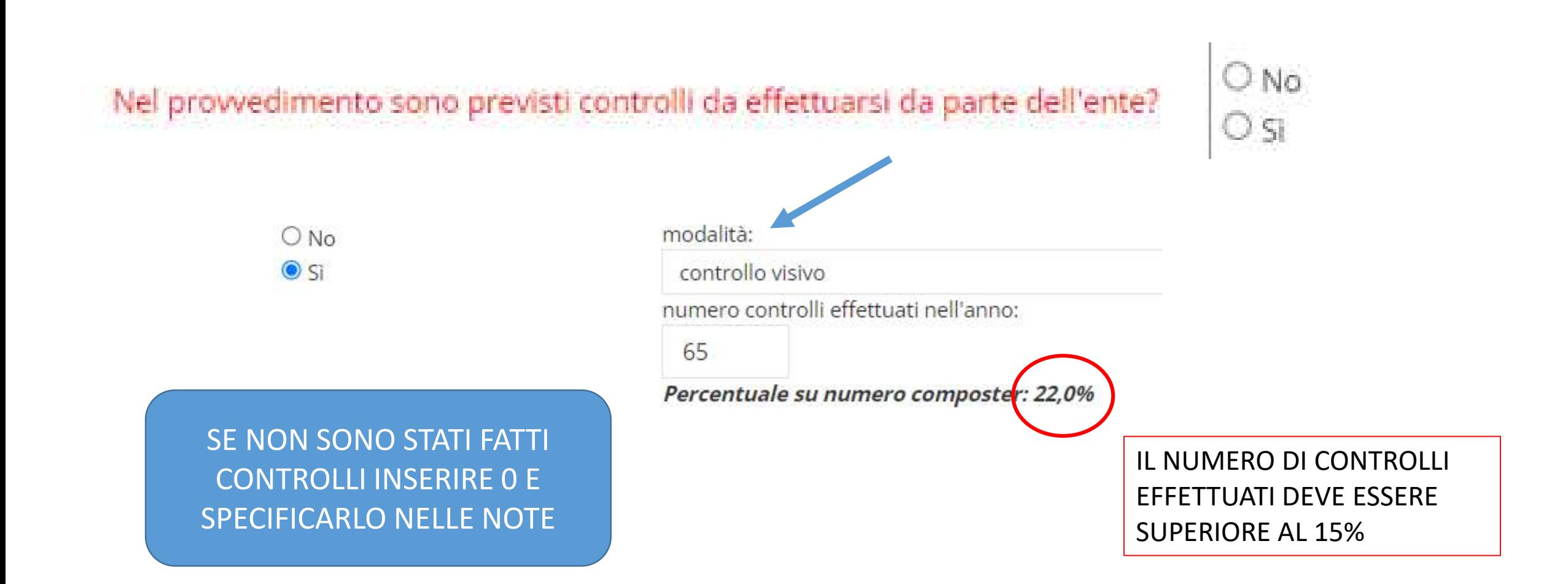

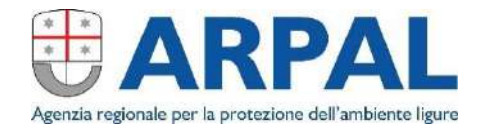

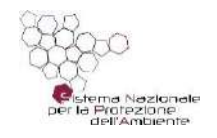

# Inserimento dati relativi a rifiuti non raccolti dal gestore pubblico

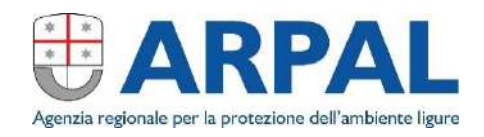

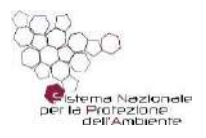

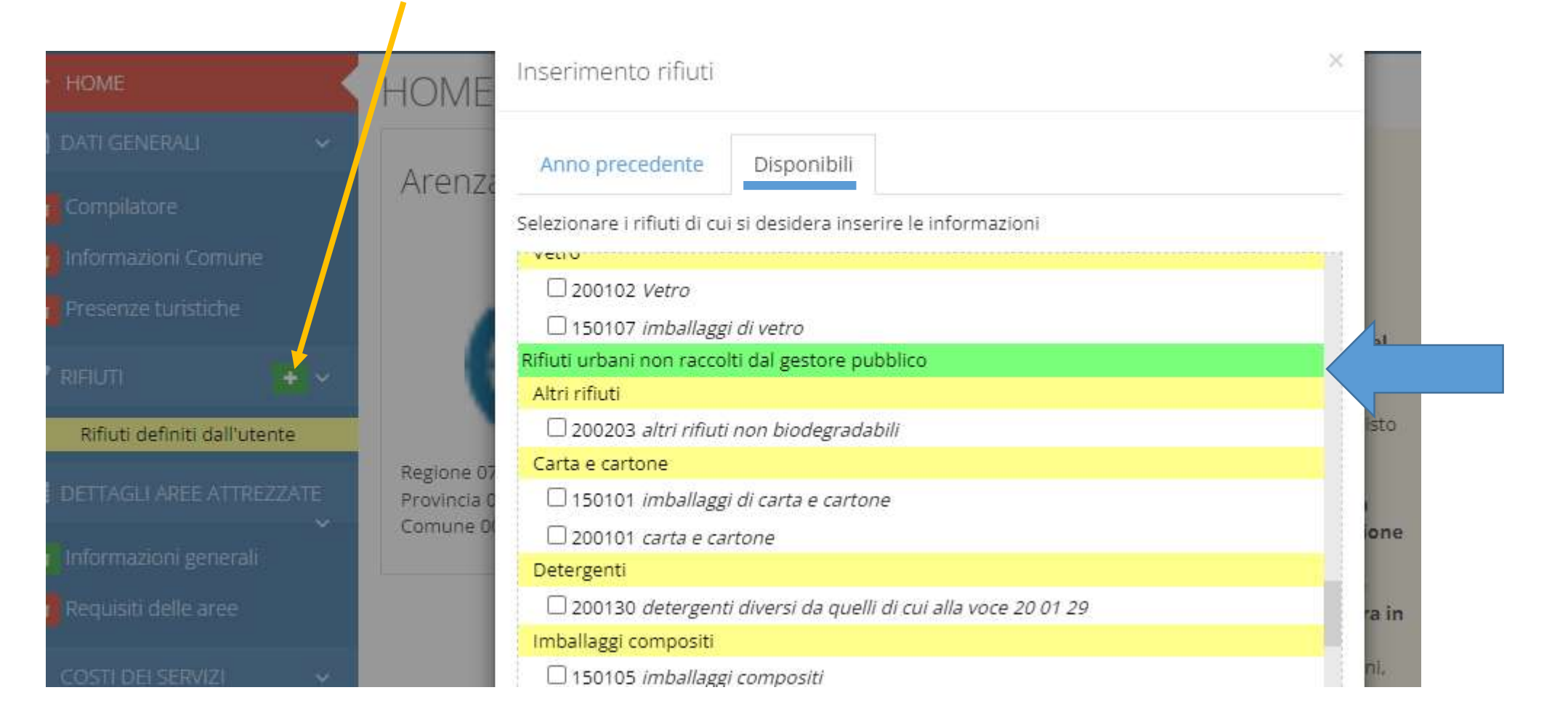

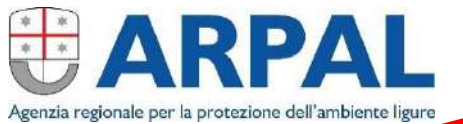

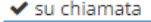

 $\bigcirc$ gratuita  $\bigcirc$  a pagamento

Note modalità di raccolta

#### Quantità

Nota se non disponibili i dati quantitativi, lasciare la relativa casella vuota. Se invece i dati mensili sono 0, indicare 0.

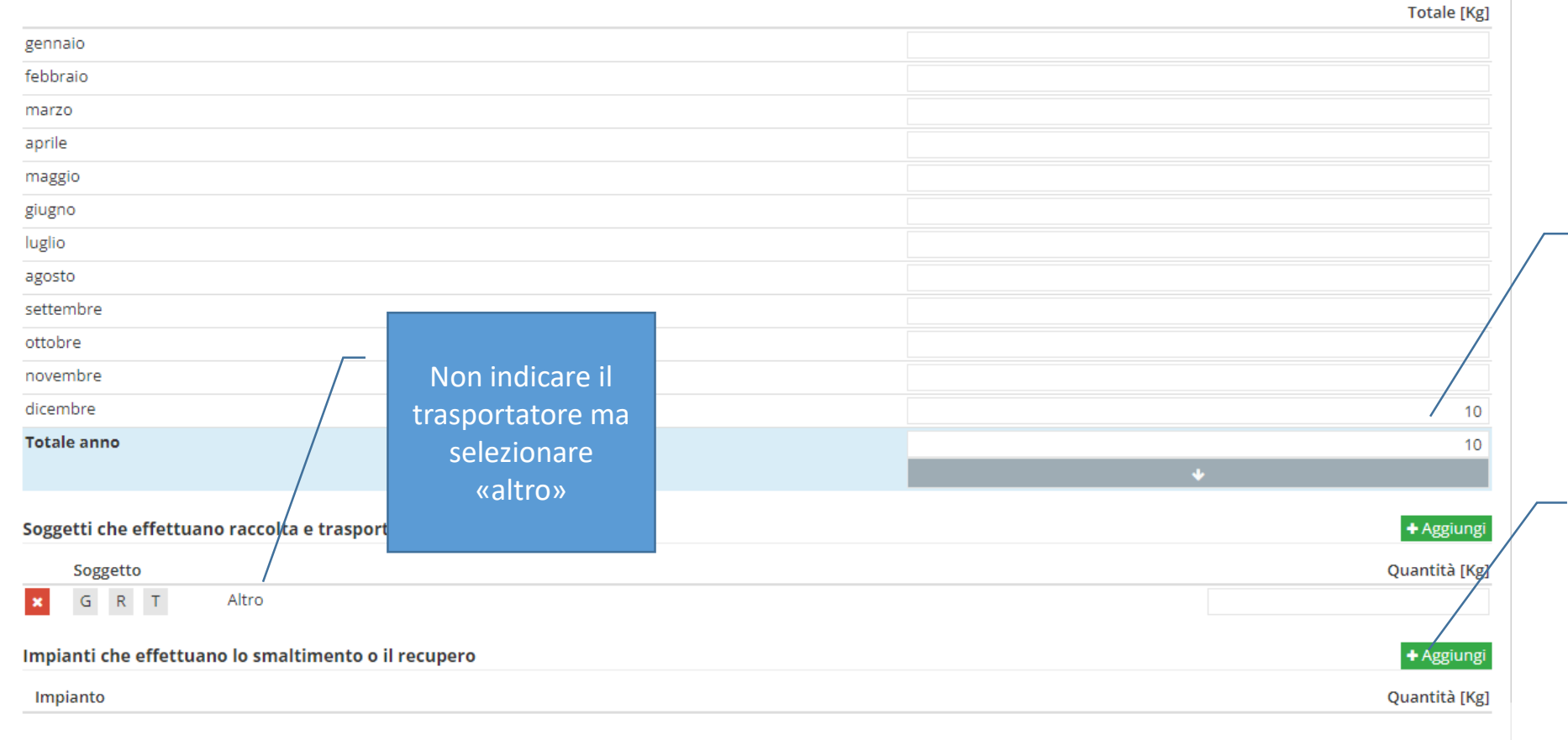

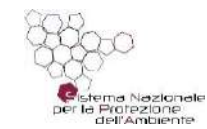

Inserire quantità totale nel mese di dicembre e 0 negli altri mesi

Inserire normalmente impianto di destino e operazione di recupero

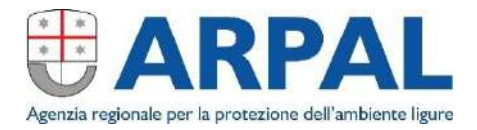

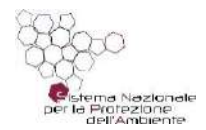

#### Nel campo NOTE inserire il numero di allegati (modelli 3b o file excel) e se i destinatari sono tanti, il riferimento all'allegato

#### Note

Destinatario Genova Maceri: mod. 3b allegato n. 1

Destinatario Relife Recycling: mod. 3b cumulativo allegato n. 3 Destinatario AFR di Alessandro Ferretti: mod. 3b allegati n. 5 e n. 10  $\cdots$   $\cdots$   $\cdots$ 

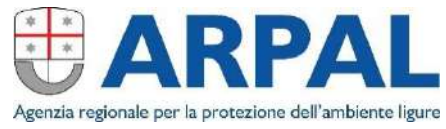

Allegato 3b\_impianto o file excel di cui alla nota 2024 -0040602 del

Tipo

 $\vert x \vert$ 

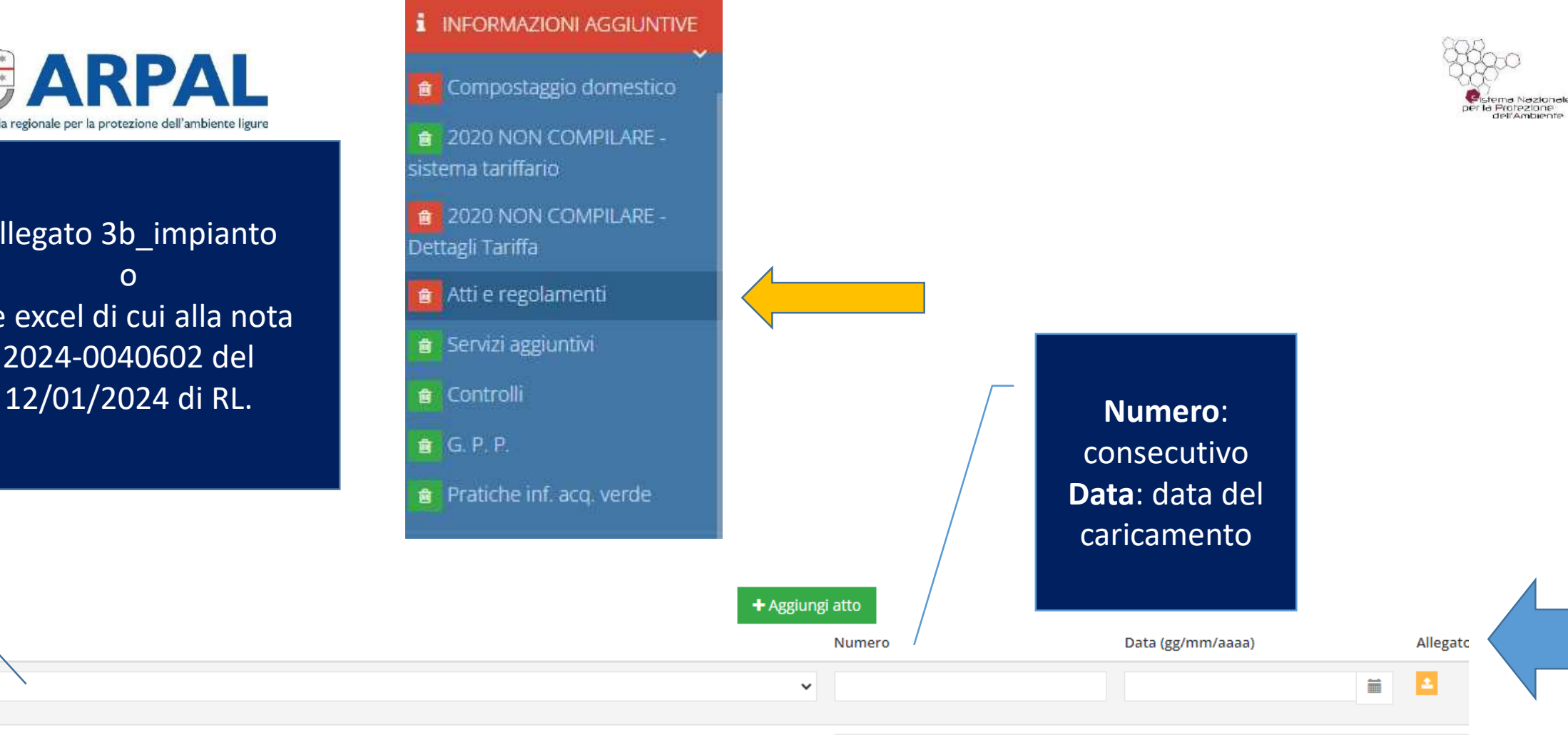

Note

## NOVITA' DPCM 3/2/2023

• EER 200108 - Quantità proveniente da utenze domestiche [Kg] (MudComuni)

#### **FRAZIONE ORGANICA UMIDA DOMESTICA**

CER 2015: 200108: rifiuti biodegradabili di cucine e mense Organico o frazione umida domestica raccolta separatamente all'origine

Quantità proveniente da utenze domestiche [Kg] (MudComuni):

## NOVITA' DPCM 3/2/2023

### EER fittizio 999999 – rifiuti accidentalmente pescati

Inserimento rifiuti Anno precedente Disponibili Selezionare i rifiuti di cui si desidera inserire le informazioni  $\Box$  200138 legno diverso da quello di cui alla voce 20 01 37  $\Box$  200202 terra e roccia Rifiuti da alluvioni e calamità naturali □ 200102 Vetro Pulizia spiaggia  $\Box$  200138 legno diverso da quello di cui alla voce 20 01 37 RIFIUTI ACCIDENTALMENTE PESCATI rifiuti pescati □ 999999 rifiuti accidentalmente pescati